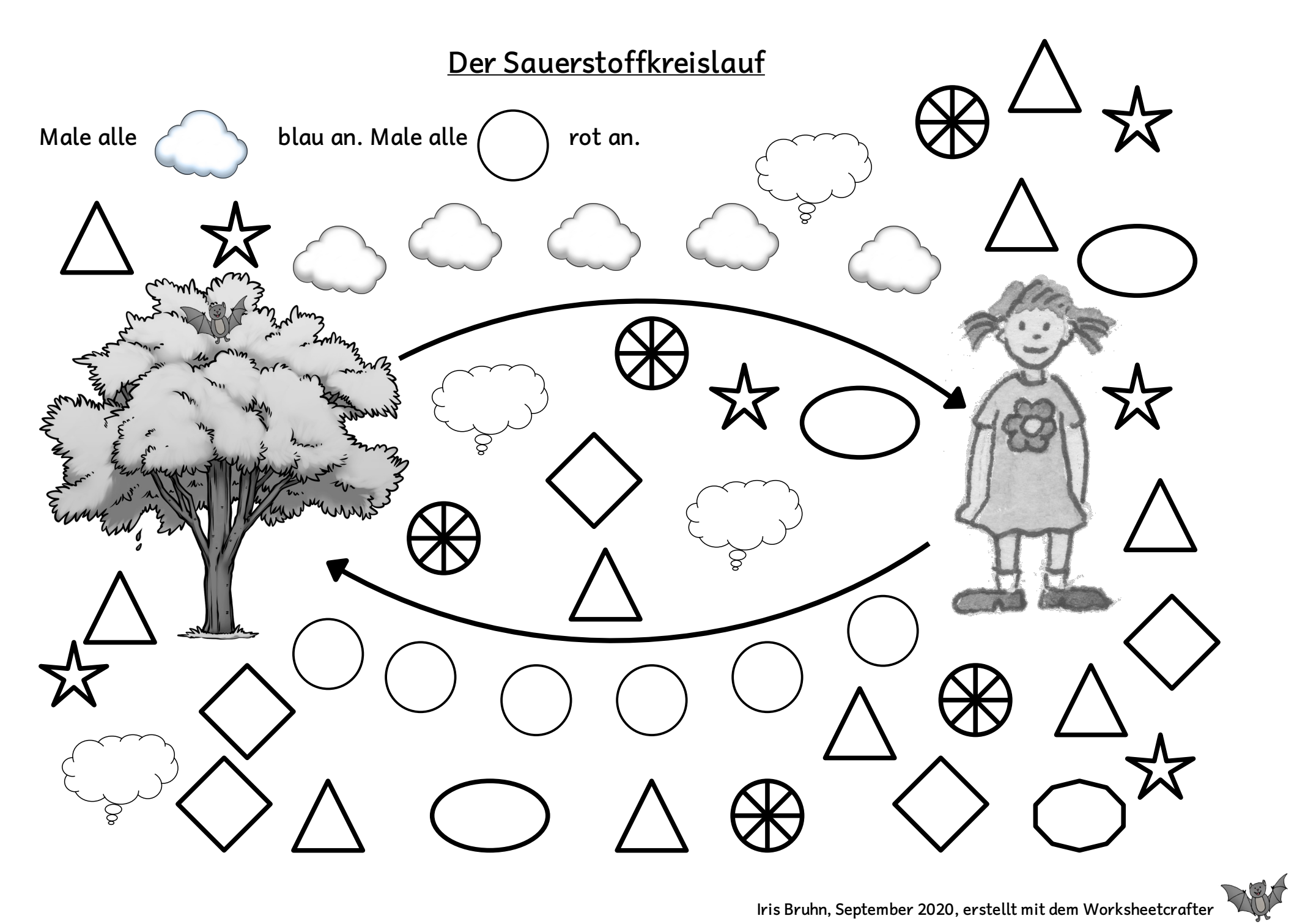

**Mögliche Zusatzaufgaben:**

**- In jede Wolke ein S für Sauerstoff schreiben und in jeden Kreis (je nach Leistungsstand) ein CO 2 oder nur eine 2.**

**- Irgendwo auf dieser Seite hat Batty sich versteckt. Finden und anmalen.**

**- Symbole zählen lassen: Wie viele Sterne zählst du? Wie viele Räder?...**